# **NOACCELTRANSLATION**

## Applies to

OLE/OCX controls

# **Description**

A boolean property that will stop the passing of an OLE control's keystroke processing to the OpenInsight Presentation Server.

#### Usage

bValue = **Get\_Property** (objectname, **"NOACCELTRANSLATION"**)

prevBValue = **Set\_Property** (objectname, **"NOACCELTRANSLATION"**, bValue)

## Remarks

Value passed to Set\_Property()

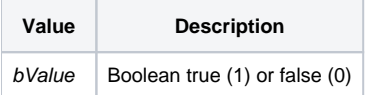

## Returns

Values returned by Get\_Property and Set\_Property

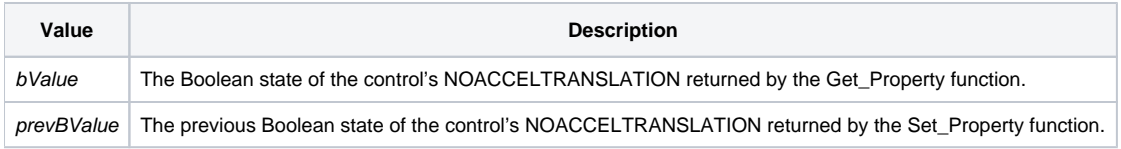

## See Also

[SUPPRESSKEYTRANSLATE message,](https://wiki.srpcs.com/display/Commands/SUPPRESSKEYTRANSLATE) [FORCEKEYDISPATCH message](https://wiki.srpcs.com/display/Commands/FORCEKEYDISPATCH)

#### Version

Introduced in OpenInsight version 8.0.5.

#### Note

The NOACCELTRANSLATION property may need to be set when the keys used within the OCX should not be passed to the OpenInsight Presentation Server. This fixes the issue where the RichTx32.ocx embedded in OpenInsight forms loses the ability to use navigational keys (arrows, page up, page down, home, etc., etc., etc.) within the OCX. Setting the NOACCELTRANSLATION property to TRUE will ensure that the keystrokes within the OCX control process properly.